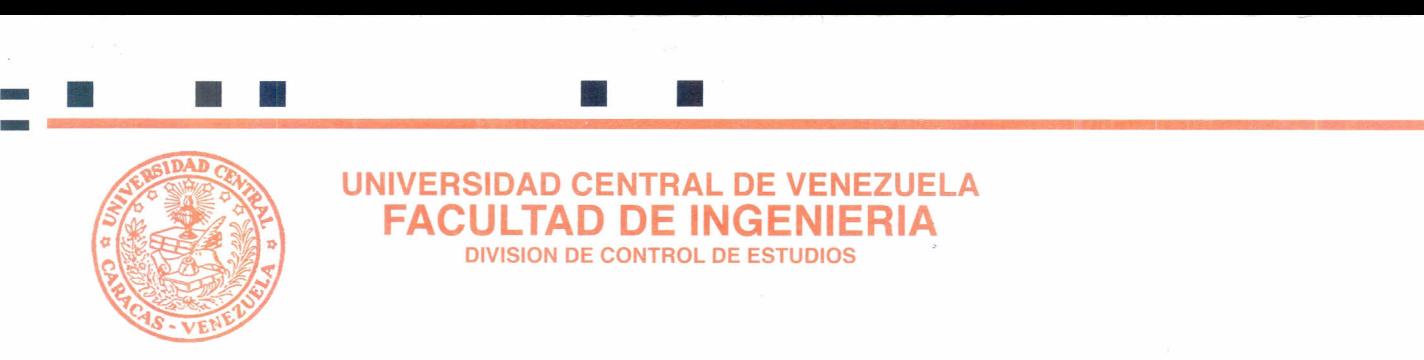

ī

## UNIVERSIDAD CENTRAL DE VENEZUELA **FACULTAD DE INGENIERIA** DIVISION DE CONTROL DE ESTUDIOS

# SOLICITUD DE INSCRIPCION DE UNA NUEVA ASIGNÁTURA

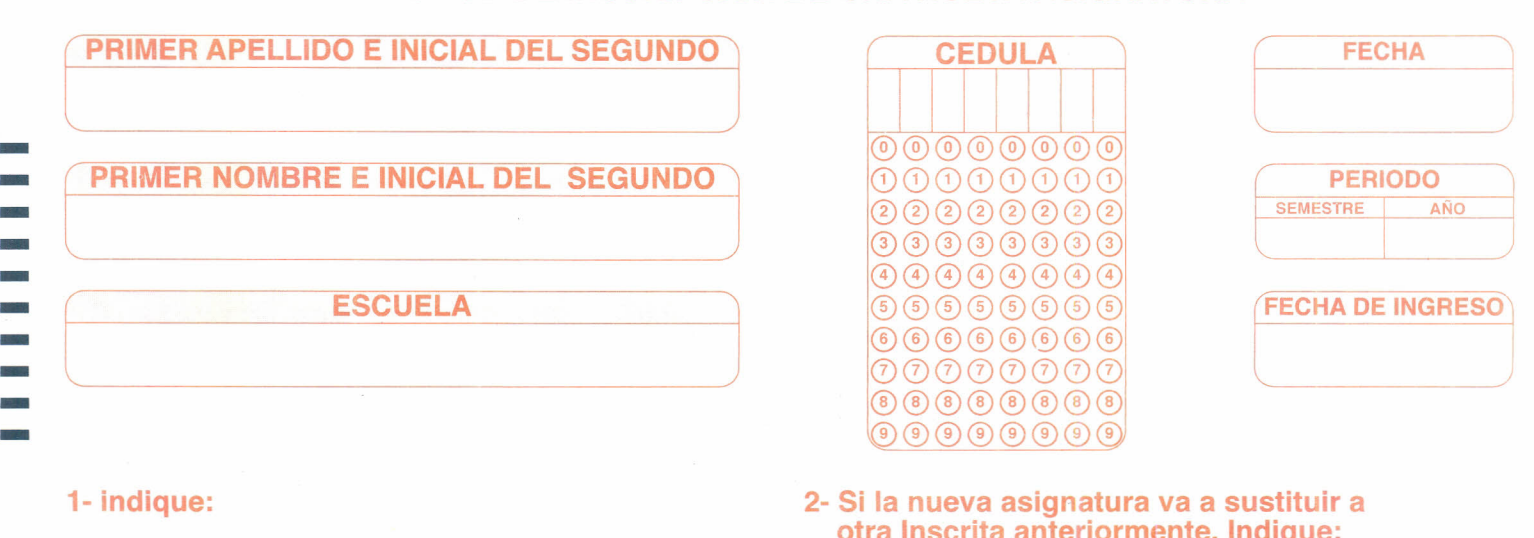

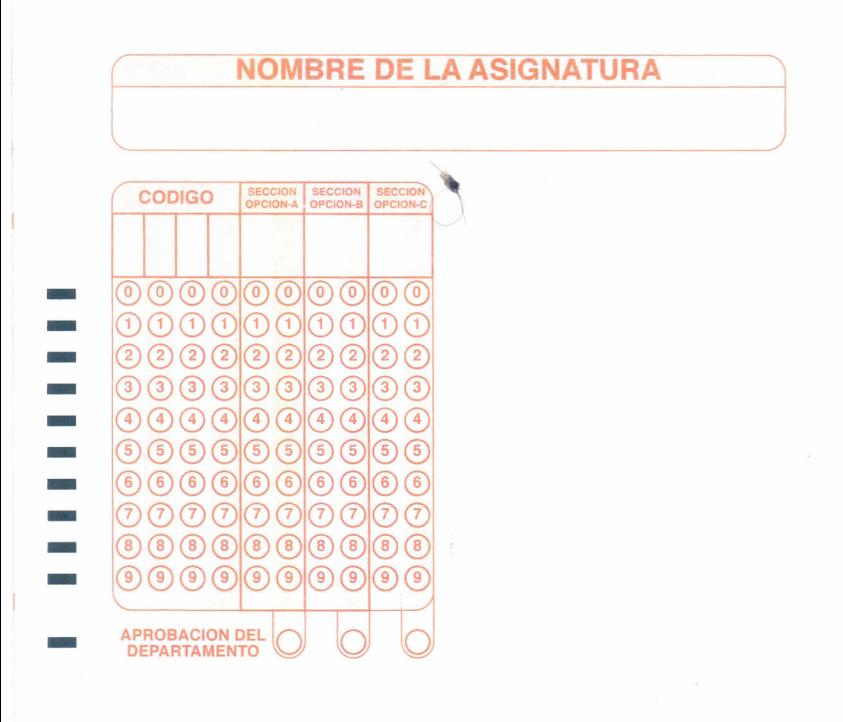

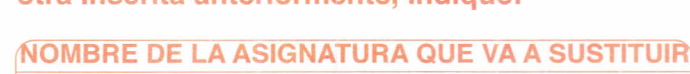

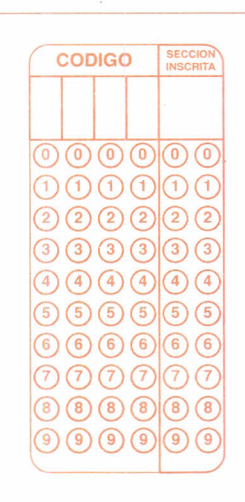

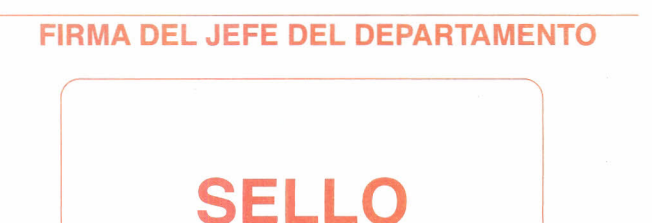

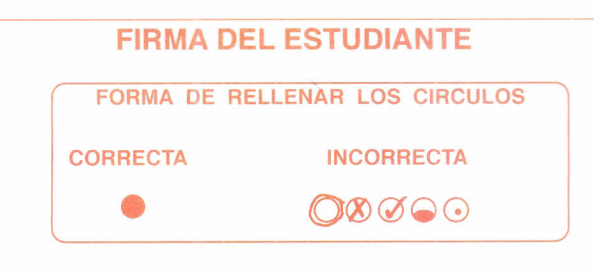

### \* USE SOLAMENTE BOLlGRAFO NEGRO

T

### ESTA PLANILLA DEBE IR SIN ENMIENDA